# **ATO NORMATIVO INTERNO 01/2021 - RETIFICADO**

**Considerando** a Lei nº 9.394, de 20 de dezembro de 1996, que estabelece as Diretrizes e Bases da Educação Nacional;

**Considerando** a Lei nº 11.892/2008, que institui a Rede Federal de Educação Profissional, Científica e Tecnológica, cria os Institutos Federais de Educação, Ciência e Tecnologia, e dá outras providências;

**Considerando** a Portaria MEC nº 1.030, de 1 de dezembro de 2020, que dispõe sobre o retorno às aulas presenciais e sobre caráter excepcional de utilização de recursos educacionais digitais para integralização da carga horária das atividades pedagógicas enquanto durar a situação de pandemia do novo coronavírus - Covid-19;

**Considerando** a Portaria MEC nº 1.038, de 7 de dezembro de 2020, que altera a Portaria MEC nº 544, de 16 de junho de 2020, que dispõe sobre a substituição das aulas presenciais por aulas em meio digitais, enquanto durar a situação de pandemia do novo coronavírus - Covid-19, e a Portaria MEC nº 1.030, de 1º de dezembro de 2020, que dispõe sobre o retorno às aulas presenciais e sobre caráter excepcional de utilização de recursos educacionais digitais para integralização da carga horária das atividades pedagógicas, enquanto durar a situação de pandemia do novo coronavírus - Covid-19;

**Considerando** a Portaria MEC nº 1.096, de 30 de dezembro de 2020, que dispõe sobre o retorno às aulas presenciais, sobre a antecipação de conclusão de cursos e sobre caráter excepcional de utilização de recursos educacionais digitais para integralização da carga horária das atividades pedagógicas dos cursos da educação profissional técnica de nível médio, das instituições do sistema federal de ensino, enquanto durar a situação de pandemia do Novo Coronavírus - Covid-19;

**Considerando** o Decreto Estadual nº 6.543, de 15 de dezembro de 2020, que prorroga em 180 dias a vigência do Decreto nº 4.319, de 23 de março de 2020, que declarou estado de calamidade pública para fins de enfrentamento e resposta ao desastre de doenças infecciosas virais causado pela epidemia do Coronavírus - COVID-19, bem como para fins do art. 65, da Lei Complementar Federal nº 101, de 04 de maio de 2000;

**Considerando** a Resolução IFPR nº 06 de 12 de março de 2012, que aprova a adequação do Regimento do Conselho Superior do IFPR;

**Considerando** o Comunicado nº 13, de 9 de dezembro de 2020, da Comissão de Acompanhamento e Controle da Propagação da Covid-19 no IFPR (SEI 1064022);

**Considerando** a [Portaria](https://sei.ifpr.edu.br/sei/controlador_externo.php?acao=documento_conferir&codigo_verificador=1274779&codigo_crc=8ABBA115&hash_download=1bc372bb542d2ad7be7e906932719044cc894f43e9d44900ac67df54a334364e11f986f90a1d7d277764846641db6955667f9b99de630e49c280bd6a26ffeceb&visualizacao=1&id_orgao_acesso_externo=0) 778 de 25 de junho de 2021 que prorroga até 30 de setembro de 2021 a suspensão das atividades administrativas presenciais no âmbito do IFPR;

**Considerando** a [Resolução](https://sei.ifpr.edu.br/sei/publicacoes/controlador_publicacoes.php?acao=publicacao_visualizar&id_documento=1339061&id_orgao_publicacao=0) 20 de 29 de junho de 2021 que estabelece as diretrizes para a organização didática do ano letivo 2021, a partir de 1º de julho de 2021.

**Considerando** a [Resolução](https://sei.ifpr.edu.br/sei/controlador.php?acao=procedimento_trabalhar&acao_origem=protocolo_pesquisa_rapida&id_protocolo=1340250&infra_sistema=100000100&infra_unidade_atual=110000016&infra_hash=b39bba5b37685ca2db2d7f4aed4b5dbe9a0cf7ba422b1a742dc0aa86d99bf07d) 21 de 29 de junho de 2021 que prorroga até 30 de setembro de 2021 a substituição de atividades de ensino presenciais referentes ao ano letivo 2021 por atividades não-presenciais.

O presente Ato Normativo Interno tem por objetivo estabelecer normas, fluxos e procedimentos para a implementação das atividades não presenciais nos cursos presenciais do Instituto Federal de Educação, Ciência e Tecnologia do Paraná (IFPR), em substituição às atividades presenciais, como medida de prevenção ao contágio por covid-19, nos termos da Resolução IFPR nº 20 de 29 de junho de 2021.

# **SUMÁRIO**

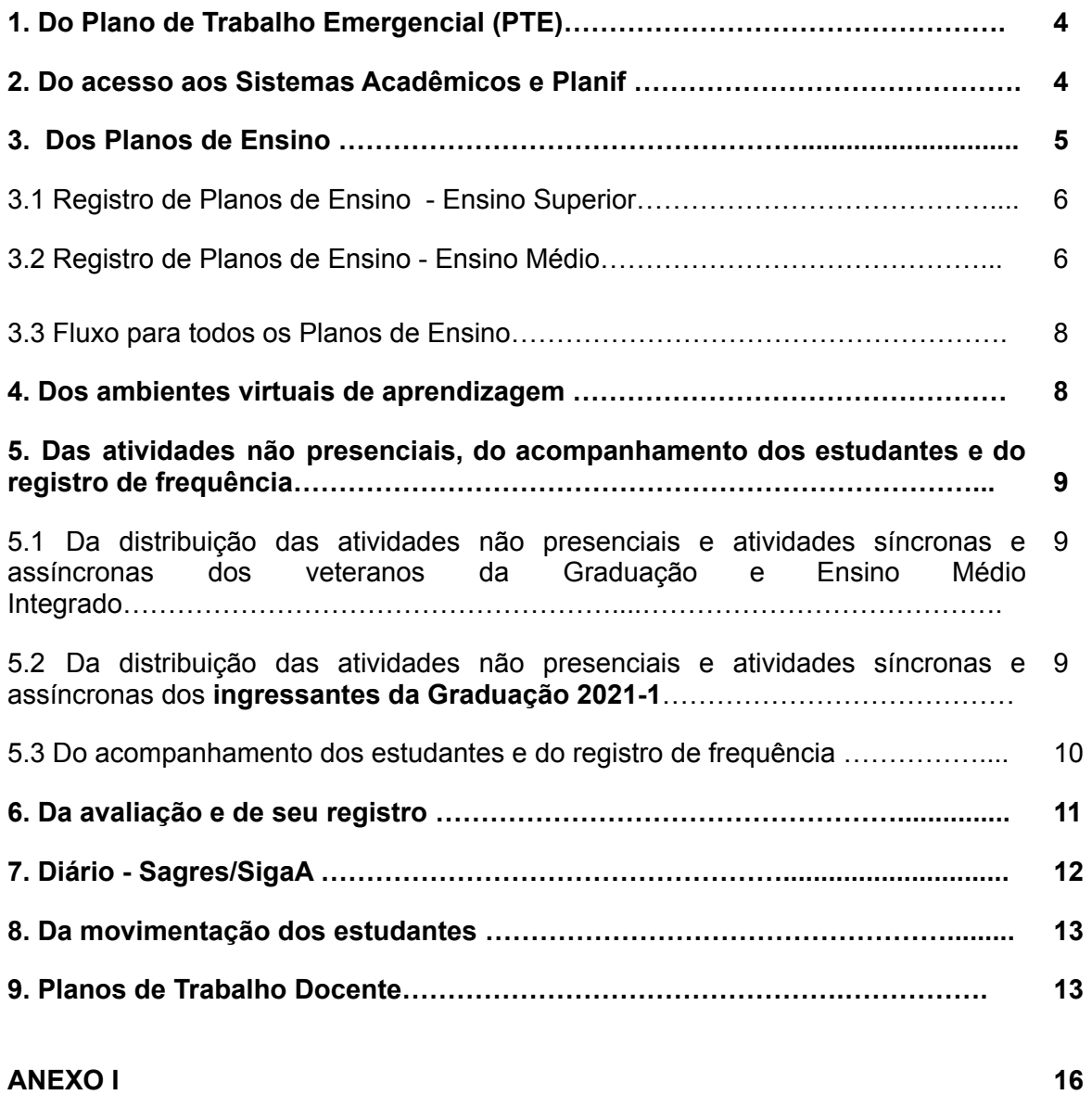

### **1. Do Plano de Trabalho Emergencial (PTE)**

O Plano de Trabalho Emergencial é um documento complementar ao PPC de cada curso. Tendo em vista que os PTEs dos cursos foram reavaliados para o início do semestre letivo de 2021.1 e do ano letivo 2021, somente haverá outra reavaliação do PTE **quando outro contexto normativo diferente daquele exarado no preâmbulo deste Ato Normativo se imponha**, ou quando necessidade emergida da organização interna do campus solicite tal adequação.

### **2. Do acesso aos sistemas acadêmicos e Planif**

O Sistema Sagres pode ser acessado pelo link: Portal [Sagres.](https://sagres.ifpr.edu.br/PortalSagres/Acesso.aspx) A forma de acesso ao Sagres está disponível na videoaula Portal Sagres: [Aula](https://youtu.be/_o6GEeWLN7E?list=PLtyar89G2bYtOzDBYkVOUg7F2ansOobf6) 1.

O Sistema Planif pode ser acessado pelo link: [Planif.](http://planif.ifpr.edu.br/index.planif) Para orientações de login e troca de senha no Planif, pode-se assistir ao vídeo constante no link: [Primeiro](https://www.youtube.com/watch?v=U0hQ-rTQwqw) Login.

Para o acesso ao SIGAA, pode-se utilizar o link: Portal [SigaA](https://sigaa.ifpr.edu.br/sigaa/verTelaLogin.do) e/ou seguir o tutorial abaixo:

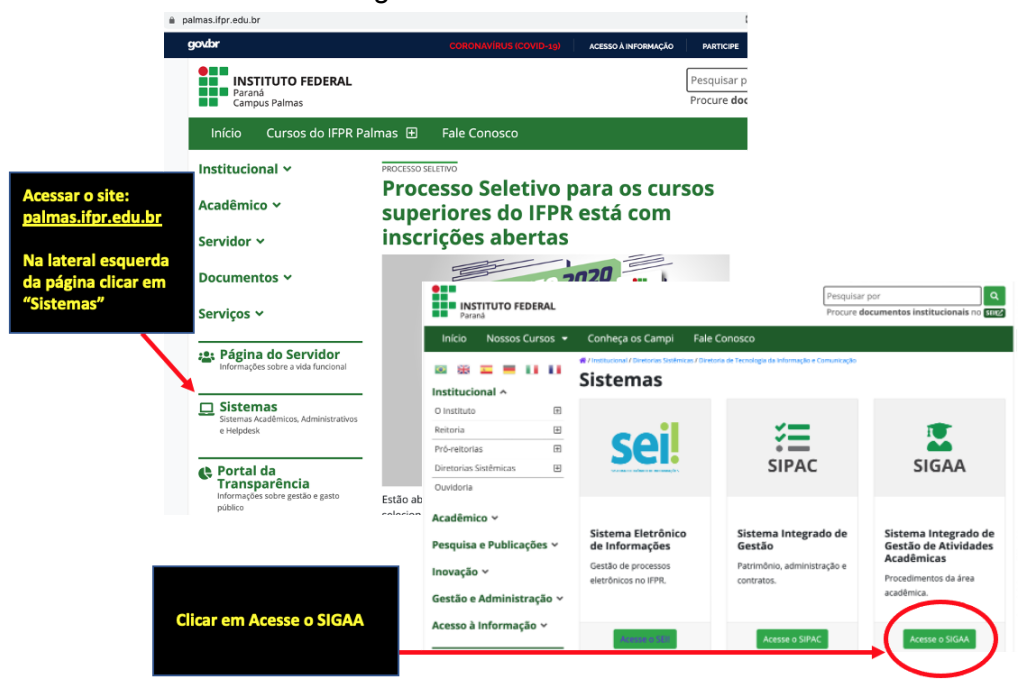

Figura 1 - Acesso SIGAA

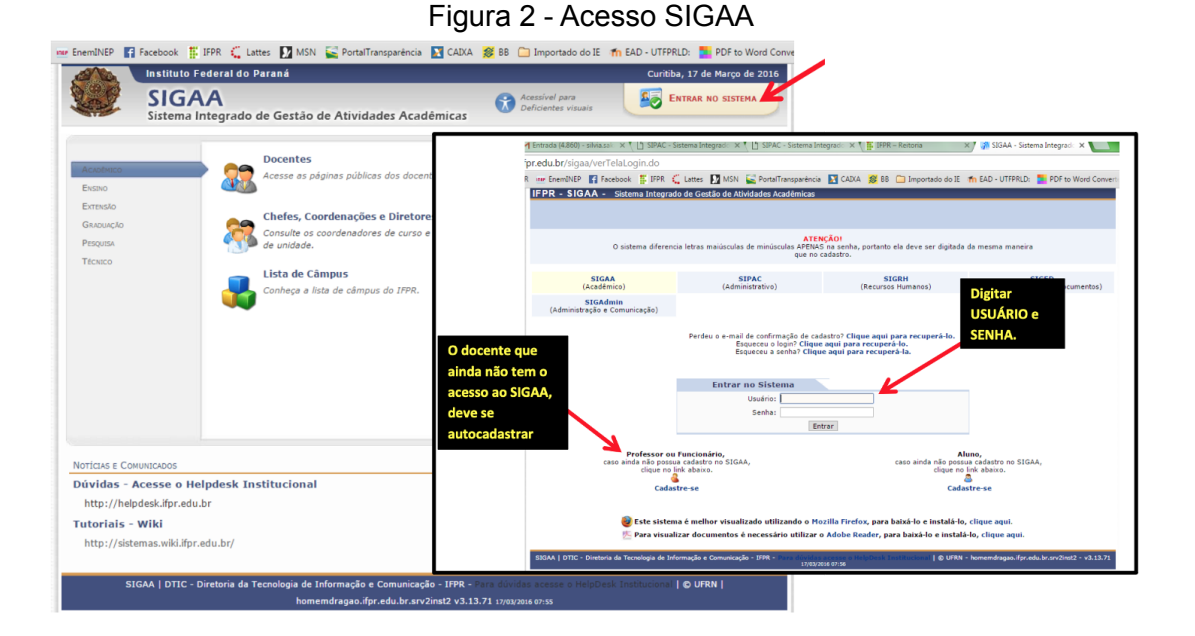

Figura 3 - Acesso SIGAA

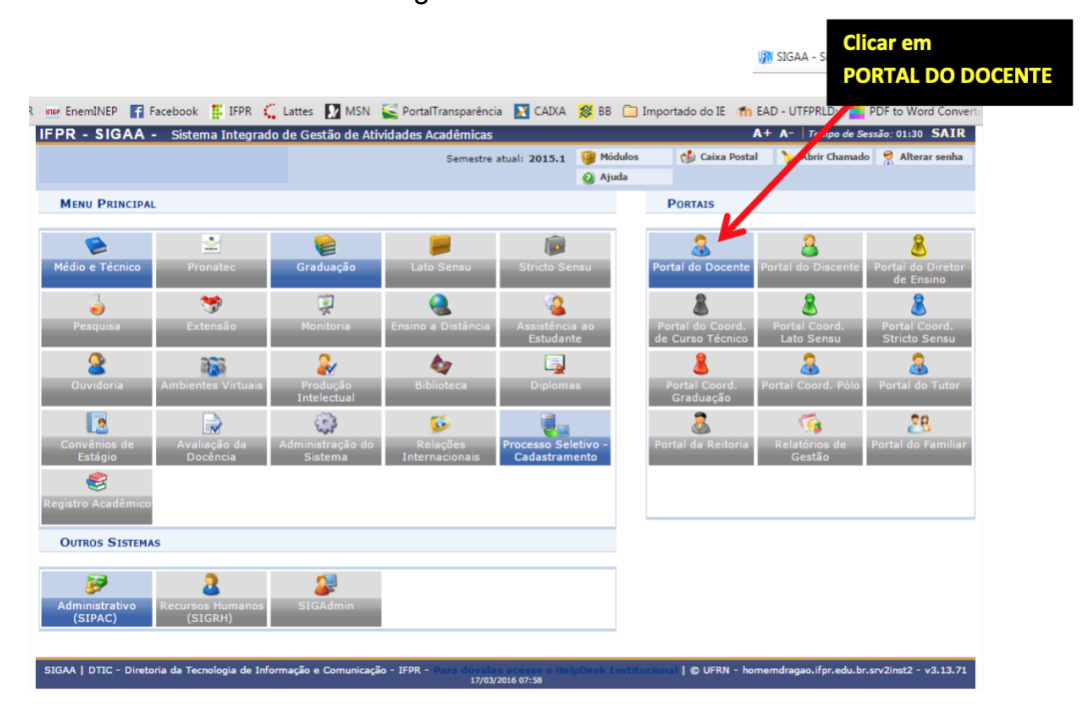

# **3. Dos Planos de Ensino**

Cada componente curricular terá um Plano de Ensino que deve ser elaborado pelo docente ou grupo de docentes que o ministra(m). Para tanto, a SEPAE e a equipe de Ensino elaboraram um documento (ANEXO I) referente aos principais elementos dos planos de ensino PLANIF (Ensino Médio)/SAGRES (Ensino Superior). No Plano de Ensino, além de todos os elementos previamente indicados como obrigatórios (de acordo com os sistemas Planif/Sagres) deverá ser indicado:

a) Cronograma de atividades síncronas - aulas e atividades de atendimento ao aluno (que deve ser também publicizado aos estudantes por outra forma que não o Plano

de Ensino). Tal cronograma deve ter como observação obrigatória: "Cronograma pode ser revisto a depender de mudanças nas normativas que instituem a substituição das atividades presenciais por não presenciais";

b) Total da carga horária síncrona - aulas - prevista para o semestre/ano letivo.

# 3.1 Registro de Planos de Ensino - Ensino Superior

Os professores deverão registrar os Planos de Ensino 2021-1 **até o dia 05/08/2021.** Os Planos de Ensino referentes aos componentes curriculares do Ensino Superior devem ser cadastrados no **Sagres** conforme tutoriais abaixo:

- Cadastro [Planos](https://www.youtube.com/watch?v=1WiC0GbQBC0) de Ensino: Planos de Ensino (Obs: O Sagres utiliza o termo Plano de Curso, que no IFPR Campus Palmas equivale ao Plano de Ensino)
- Registro Diário de Conteúdos: Tela de [aula](https://www.youtube.com/watch?v=M6qnjWU9meA)

3.2 Registro de Planos de Ensino - Ensino Médio

Os professores deverão registrar os Planos de Ensino 2021 **até o dia 05/08/2021.** Os Planos de Ensino dos componentes curriculares do Ensino Médio devem continuar sendo registrados pelos docentes no Planif. Para maiores informações sobre a utilização do Planif, disponibilizamos os tutoriais abaixo:

[Cadastro](https://www.youtube.com/watch?v=1WZpSjpxAZE) de Plano de Ensino: Cadastro Plano de Ensino

Antes do cadastro do Plano de Ensino no Planif o professor necessita cadastrar o nome do componente curricular (que consta na matriz curricular do curso). Para maiores informações sobre a utilização do Planif, disponibilizamos o tutorial a seguir [TUTORIAL](https://www.youtube.com/watch?v=-EEiv60SGaI) [PLANIF](https://www.youtube.com/watch?v=-EEiv60SGaI). Para tornar o acesso prático, destaca-se a seguir os momentos do tutorial que orientam especificamente sobre o registro dos Componentes e Planos de Ensino.

- [02:5](https://www.youtube.com/watch?v=-EEiv60SGaI&t=173s)3 Componentes e Plano de Ensino
- [03:24](https://www.youtube.com/watch?v=-EEiv60SGaI&t=204s) Cadastrar componentes curriculares
- [04:32](https://www.youtube.com/watch?v=-EEiv60SGaI&t=272s) Cadastrar Plano de Ensino
- [04:50](https://www.youtube.com/watch?v=-EEiv60SGaI&t=290s) Dados básicos do Plano de Ensino
- [06:20](https://www.youtube.com/watch?v=-EEiv60SGaI&t=380s) Divisão de componentes por mais de um docente
- [07:52](https://www.youtube.com/watch?v=-EEiv60SGaI&t=472s) Cursos do Plano de Ensino
- [08:47](https://www.youtube.com/watch?v=-EEiv60SGaI&t=527s) Ementa
- [09:00](https://www.youtube.com/watch?v=-EEiv60SGaI&t=540s) Copiar e colar do word
- [11:16](https://www.youtube.com/watch?v=-EEiv60SGaI&t=676s) Visualizar o Plano de Ensino
- [11:42](https://www.youtube.com/watch?v=-EEiv60SGaI&t=702s) Copiar os dados de uma Plano de Ensino existente

Importante reforçar, ainda, que o Planif sofreu algumas alterações do registro anterior, descritas a seguir:

● Padronização da carga horária. O plano de ensino tinha um campo para digitação da carga horária, o campo não especificava se o valor digitado deveria ser hora aula ou hora relógio. Nesta versão o campo foi removido e adicionado dois novos campos para a digitação da carga horária em hora aula e hora relógio:

Figura 4 - Carga horária Planif

Carga horária total (hora aula, conforme PPC) \*

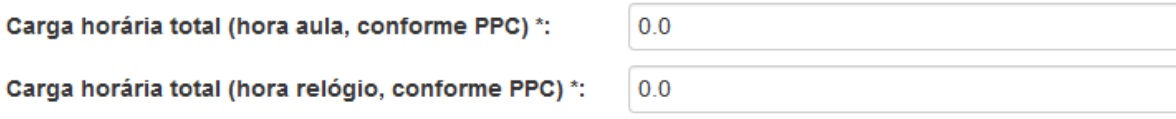

● Foi adicionado um campo para digitação da duração de uma aula (em minutos), esta informação será usada no PTD para calcular a carga semanal de aulas:

Figura 5 - Carga horária da aula Planif

Duração de uma aula (em minutos) \*:

● Caso o componente seja dividido entre mais de um professor, agora é possível informar a sua carga efetiva no componente:

 $\overline{0}$ 

Figura 6 - Carga horária para componentes com mais de 1 docente no Planif

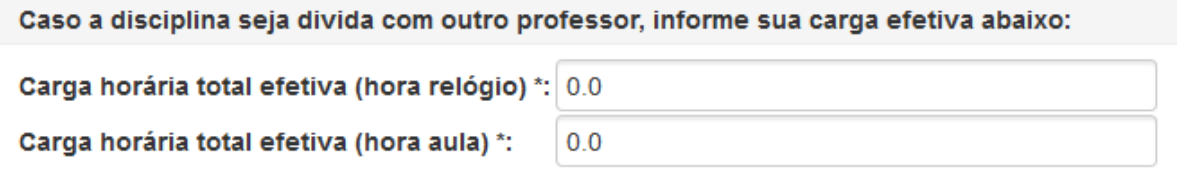

● Plano de Ensino para Turma de Dependência. Um plano de ensino pode ser aplicado para mais de um curso em turmas de dependência, para isso foi criada a aba "Cursos".

### Figura 7 - Aba Cursos no Planif

#### ø Plano de ensino Copiar dados de outra disciplina: Selecione um  $\bullet$  Copiar Dados básicos Curso(s) Ementa Objetivo geral Metodologia de ensino Avaliação Conteúdo programático Referências \* Adicione os cursos deste plano de ensino SELECIONE UM Curso:  $\overline{\phantom{a}}$ Cursos deste Plano de Ensino Curso Modalidade Técnico em Programação de jogos digitais TÉCNICO INTEGRADO AO ENSINO MÉDIO **C** Remover Técnico em Edificações TÉCNICO SUBSEQUENTE AO ENSINO MÉDIO  $\bullet$  Remover Salvar Cancelar

### 3.3 Fluxo para todos os Planos de Ensino

O fluxo para a entrega do Plano de Ensino relativo ao ano letivo de 2021 (Ensino Médio) e ao semestre letivo 2021.1 (Educação Superior) é o seguinte:

- 1. **Até 05 de agosto de 2021: prazo da entrega dos Planos de Ensino pelo docente (via Planif ou Sagres, dependendo do nível de ensino)**;
- 2. Até 20 de agosto de 2021: prazo para análise dos Planos de Ensino pela SEPAE e envio das orientações e sugestões à coordenação de curso;
- 3. Até 25 de agosto de 2021: prazo para análise da coordenação de curso em concomitância com a análise da Sepae;
- 4. **Até 25 de agosto de 2021: aprovação e publicização dos Planos de Ensino que não necessitem de correção**;
- 5. Até 25 de agosto de 2021: prazo para solicitações de possíveis correções aos docentes pela coordenação de curso, embasada em sua análise e nas orientações e sugestões da SEPAE;
- 6. Até 31 de agosto de 2021: prazo para devolução dos Planos de Ensino com as correções solicitadas pela coordenação de curso;
- 7. **Até 10 de setembro de 2021: aprovação e publicização dos Planos de Ensino que tenham necessitado de correção**.

# **4. Dos ambientes virtuais de aprendizagem**

Será considerado ambiente virtual de aprendizagem (AVA) para as atividades não presenciais o Moodle IFPR, preferencialmente. Para os momentos síncronos, recomenda-se o uso do recurso Google Meet™ para Moodle. Trata-se de um módulo da Plataforma que permite ao professor criar uma sala do Google Meet como recurso do curso e, após as reuniões, disponibilizar as gravações aos alunos, (salvas no Google Drive) no próprio Moodle.

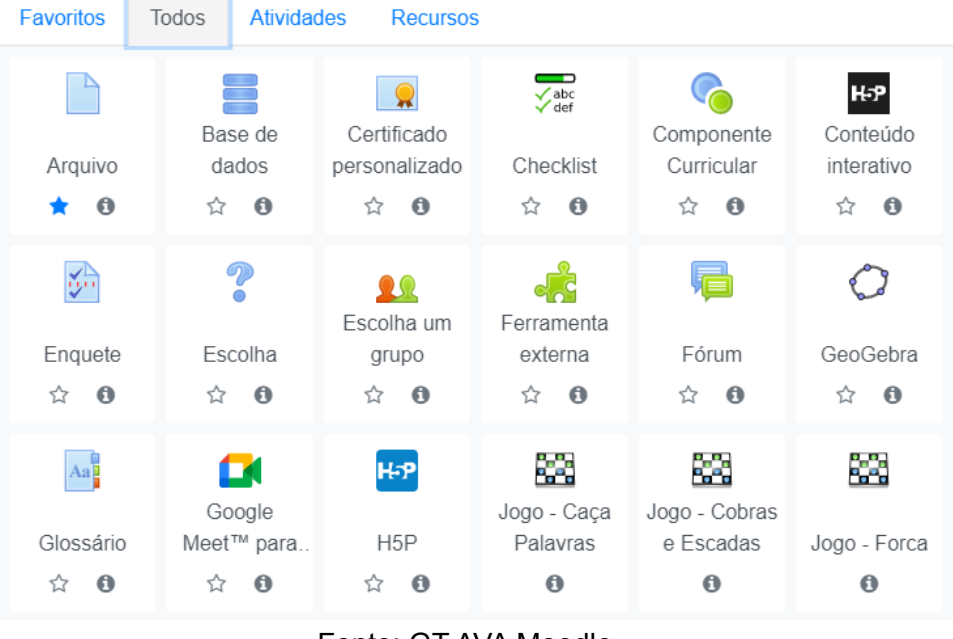

# Figura 8 - Recurso Plataforma Moodle

Fonte: GT AVA Moodle

O Google Meet pode ser utilizado de forma manual sem esta integração com o Moodle, sendo assim disponibilizado apenas o link para as turmas.

## **5. Das atividades não presenciais, acompanhamento dos estudantes e do registro de frequência**

5.1 Da distribuição das atividades não presenciais e atividades síncronas e assíncronas dos veteranos da Graduação e Ensino Médio Integrado

Este Ato Normativo, assim, constrói a normatização para estabelecer limites de carga horária quanto às atividades síncronas e assíncronas:

- a) Considerando que apesar dos esforços do campus, em especial da Assistência Estudantil, de atender às necessidades dos estudantes relativas à inclusão digital (com distribuição de chips com internet móvel, empréstimo de celular e computadores e auxílio financeiro para aquisição de equipamentos), alguns estudantes apresentam situações de vulnerabilidade social que transcendem a oferta de acesso à inclusão digital proposta pelo Campus (como o local de residência do estudante – interior, com dificuldade de acesso à internet; relações familiares – filhos e/ou dependentes sob sua tutela; trabalho em horário diverso do praticado anteriormente à pandemia). Desta forma, apesar da necessidade de se aplicar aulas síncronas, alguns estudantes não terão condições de participar em todos os momentos, devido ao seu contexto social e familiar, que não são de interferência do Campus ou dos Programas da Assistência Estudantil;
- b) Tendo em vista o consumo de dados nos aplicativos de videoconferência, a realidade de cada turma e quais os tipos de conexões utilizadas para acessar as aulas síncronas, recomenda-se o uso desses momentos com parcimônia. Para maiores informações sobre o consumo de dados você pode acessar a seguinte matéria [\(Consumo](https://www.techtudo.com.br/noticias/2020/04/videoconferencia-teste-mostra-consumo-de-dados-moveis-nos-aplicativos.ghtml) de dados)
- c) Levando-se em consideração o fato de que a frequência dos momentos síncronos será considerada para o cômputo da frequência total;

O número de atividades síncronas não deverá ultrapassar o máximo de 25% (vinte e cinco por cento) da carga horária total prevista para o componente curricular. Excetuam-se dessa regra:

- a) Componentes curriculares práticos realizados de modo remoto que requeiram a utilização de transmissões síncronas em vídeo; e
- b) Todo componente curricular cujo docente, em concordância registrada com a totalidade da turma, entender como sendo necessário e possível;

Nos casos previstos nas alíneas "a" e "b", recomenda-se não ultrapassar 50% (cinquenta por cento) da carga horária total do referido componente curricular, conforme estabelece a Resolução 20/2021.

A carga horária deverá ser disposta ao longo do período letivo de modo a garantir a permanência dos momentos de interação por todo o semestre ou ano. Por fim, orienta-se a cada curso que, no âmbito de seu colegiado, articule os cronogramas de atividades síncronas previstas nos Planos de Ensino individuais de modo a que não haja sobrecarga diária ou semanal de atividades síncronas.

5.2 Da distribuição das atividades não presenciais e atividades síncronas e assíncronas dos ingressantes da Graduação 2021-1

Considerando o atraso no processo seletivo para ingresso dos alunos da Graduação, a necessidade do cômputo dos 100 dias letivos de 2021-1, bem como a preocupação com a permanência e êxito dos estudantes, este Ato Normativo constrói a normatização para estabelecer limites de carga horária e organização didático-pedagógica quanto às atividades síncronas e assíncronas específicas para esses ingressantes, que iniciarão em 16/08/2021, no semestre 2021-1.

- a) A oferta do primeiro semestre ocorrerá em dois blocos, um síncrono e outro assíncrono, respeitando as datas bimestrais, a saber:
	- 1º bimestre (16/08 a 23/10) **atividades síncronas do semestre**, com cômputo de 55 dias letivos, até o limite de 50% da carga horária semestral do componente curricular;
	- 2º bimestre (25/10 a 07/05) **atividades assíncronas**, com cômputo de 45 dias letivos. Vale ressaltar que para o cômputo dos dias letivos serão considerados os períodos de 03/01 a 02/02/22 e 11/04 a 07/05/22.
- b) Para tanto, no período que antecede a entrada dos alunos (22/06 a 16/08) os docentes que atuarão nestes períodos realizarão os encaminhamentos pedagógicos necessários para ajustar os Planos de Ensino de forma a atender essa necessidade de organização, com apoio e orientação da SEPAE nas reuniões previstas e específicas para este fim e no atendimento individual aos docentes que desejarem;
- c) Os docentes também utilizarão esse período para construção das atividades assíncronas de forma a não onerar sua carga horária posteriormente;
- d) O atendimento das necessidades apresentadas nas atividades assíncronas do segundo bloco devem ser assistidas no período de "Apoio ao Aluno" disposto em PTD, exceto no período de férias escolares. Nesse período, a SEPAE e equipe de ensino estarão disponíveis para auxílio nas questões pedagógicas e do sistema Moodle;
- e) Para a oferta de carga horária de componentes curriculares práticos sugere-se o desenvolvimento daquilo que é possível, no bloco síncrono;
- f) Para a oferta do semestre 2021-2 segue-se a orientação descrita no item 5.1.

5.3 Do acompanhamento dos estudantes e do registro de frequência

O registro de frequência se dará pela entrega das atividades (no caso das atividades assíncronas) e pela participação nas atividades (no caso das atividades síncronas).

- **Para as atividades assíncronas**: o registro de frequência deverá seguir proporcionalidade de carga horária conferida àquela atividade (se o docente a planejou como equivalente a 1 hora-aula - 1 presença no caso da entrega e 1 ausência no caso da não entrega; se o docente planejou a atividade como equivalente a 2 horas-aulas - 2 presenças no caso da entrega e 2 ausências no caso da não entrega; e assim sucessivamente).
- **Para as atividades síncronas**: o registro de frequência se dará pelo tempo de duração da aula síncrona (1 hora-aula ou 2 hora-aulas, por exemplo).

O lançamento da frequência nos sistemas acadêmicos deverá ser realizado, pelo menos, com periodicidade mensal (ao dia 15 de cada mês) e o docente deverá computar, do total de carga horária efetivada no período, o número de faltas para os estudantes, de modo proporcional às atividades síncronas não participadas e as atividades assíncronas não entregues.

Para acompanhamento dos estudantes do **Ensino Superior** e registro das frequências no sistema acadêmico **Sagres** os professores podem seguir as orientações disponíveis nas seguintes videoaulas:

- Acompanhamento dos estudantes da Classe: [Acompanhamento](https://www.youtube.com/watch?v=f9iNRAvmmRo) estudantes
- Cadastro de recados: Cadastro de recados para os [estudantes](https://www.youtube.com/watch?v=5i-Psmi9q1Y%20cadastro%20de%20recados)
- Orientações de TCC: [Acompanhamento](https://www.youtube.com/watch?v=VDPTlrvvbQY%20alunos%20orientados) dos estudantes Orientados
- Registro de [frequência](https://www.youtube.com/watch?v=hiHXEf2FCFs): Registro de frequência

Para acompanhamento dos estudantes do **Ensino Médio** e registro das frequências no sistema acadêmico **SIGAA** os professores podem seguir as orientações das imagens abaixo:

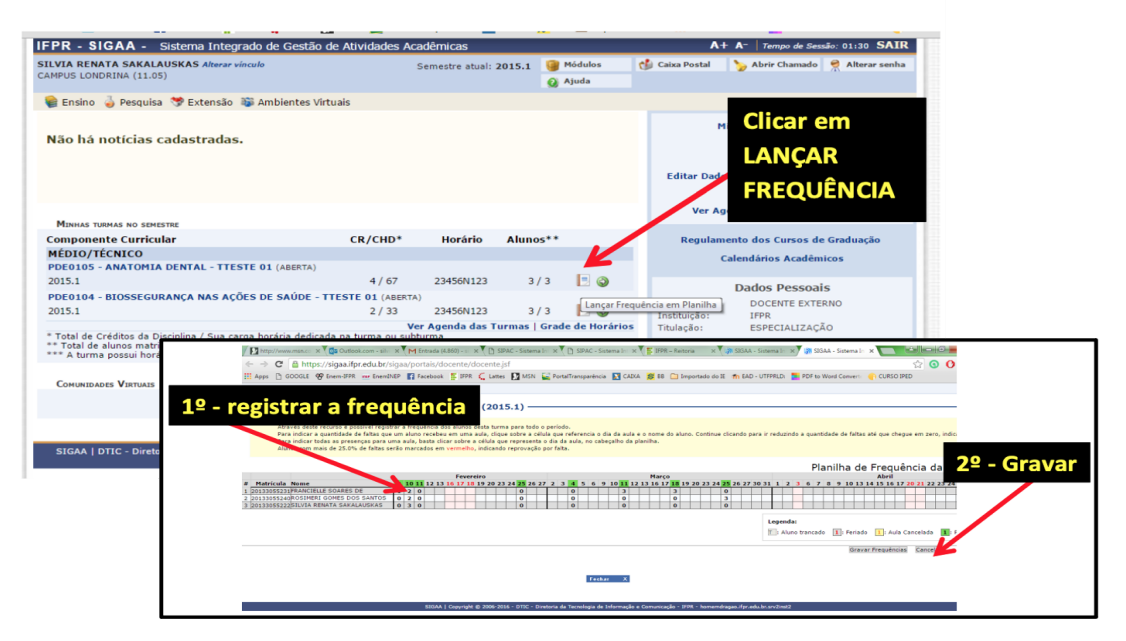

# Figura 9 - Registro Diário de Frequência SIGAA **PARA REGISTRO DIÁRIO DE FREQUÊNCIA:**

# **6. Da avaliação e de seu registro**

O processo de avaliação da aprendizagem deve ser realizado com base nas concepções e diretrizes da Resolução nº 50, de 14 de julho de 2017, observando-se que:

a) Os instrumentos avaliativos estão contemplados no Artigo 9º da Resolução 50/2017 do IFPR e, respeitando-se a indicação de usar vários instrumentos avaliativos, orienta-se que estes instrumentos sejam adequados aos limites da não presencialidade como forma de oferta e às possibilidades advindas dos Ambientes Virtuais de Aprendizagem assumidos como preferenciais. Desestimula-se, portanto, a utilização de instrumentos avaliativos comuns ao ensino presencial, sem que eles sejam adaptados ao ensino remoto, de modo a garantir os objetivos maiores da avaliação da aprendizagem postos da Resolução 50/2017 do IFPR. Desestimula-se,

também, avaliar a participação dos estudantes nas atividades síncronas, tendo em vista os argumentos apresentados no item 5.1.

- b) O direito à recuperação de estudos é garantido no Artigo 13 da Resolução 50/2017 e, para tanto, orienta-se que também se observe, quando da oferta de recuperação de estudos, seja contínua, seja paralela, o disposto neste subtítulo do presente Ato Normativo.
- c) O resultado da avaliação do estudante será obtido mediante a síntese dos elementos acima mencionados (conforme Parágrafo único do Artigo 7º da Resolução 50/2017 do IFPR), prismados pelos critérios avaliativos que, por seu turno, são advindos dos objetivos elencados no Plano de Ensino do componente curricular. Orienta-se que a aferição de resultado paute-se pela observância do disposto nos itens "a" e "b" desta seção do Ato Normativo.

O registro nos sistemas Sagres e SigaA deverá respeitar estritamente os prazos previstos no Calendário Acadêmico 2021.

### **7. Diário - Sagres/SigaA**

Os Diários de Classe da Graduação e Pós Graduação serão realizados por meio do sistema acadêmico - Módulo Sagres Diário.

As orientações para elaboração do **Diário de Classe do Ensino Superior no Sistema Sagres** constam na seguinte videoaula: Diário de [Classe](https://www.youtube.com/watch?v=yNX9wU9eYG4%20di%C3%A1rio%20de%20classe)

Os Diários de Classe do Ensino Médio serão preenchidos conforme modelo a ser enviado pela Sepae, da mesma forma que vinha sendo feito nos anos anteriores. As orientações para registro dos conceitos e frequência do **Diário de Classe do Ensino Médio no Sistema SIGAA**, constam no tutorial abaixo:

#### Figura 10 - Diário de Classe - SIGAA **PARA REGISTRO DE CONCEITOS: Clicar em LANCAR** IFPR - SIGAA - Sistema Integrado de Gestão de Ati **SILVIA RENATA SAKALAUSKAS A**<br>CAMPUS LONDRINA (11.05) atual: 2015.1 Ajuda **CONCEITOS** Ensino Desquisa V Extensão Da Ambientes Virtual Não há notícias cadastradas nente Cu<mark>rri</mark>cula CR/CHD<sup>\*</sup> Horário Alunos\*\* MÉDIO/TÉCNICO PDE0105 - ANATOMIA DENTAL - TTESTE 01 (ABERTA 2015.1  $4/67$ 23456N123  $3/3$  $EQ$ **Dados Pessoais** PDE0104 - BIOSSEGURANÇA NAS AÇÕES DE SAÚDE - TTESTE 01 (ABERTA) Lançar ( DOCENTE EXTERNO 2015.1  $2/33$ 23456N123  $212$ Ver Agenda das Tu .....<br>ESPECIALIZAÇÃO rma<br>ido é da semana atual C<mark>riar</mark> Comunidade Virtu<br>uscar Comunidades Virt 9 - Para du *Waare acesse*<br>13.13.71 *17/03/2016 08:5*3

Figura 11 - Diário de Classe - SIGAA

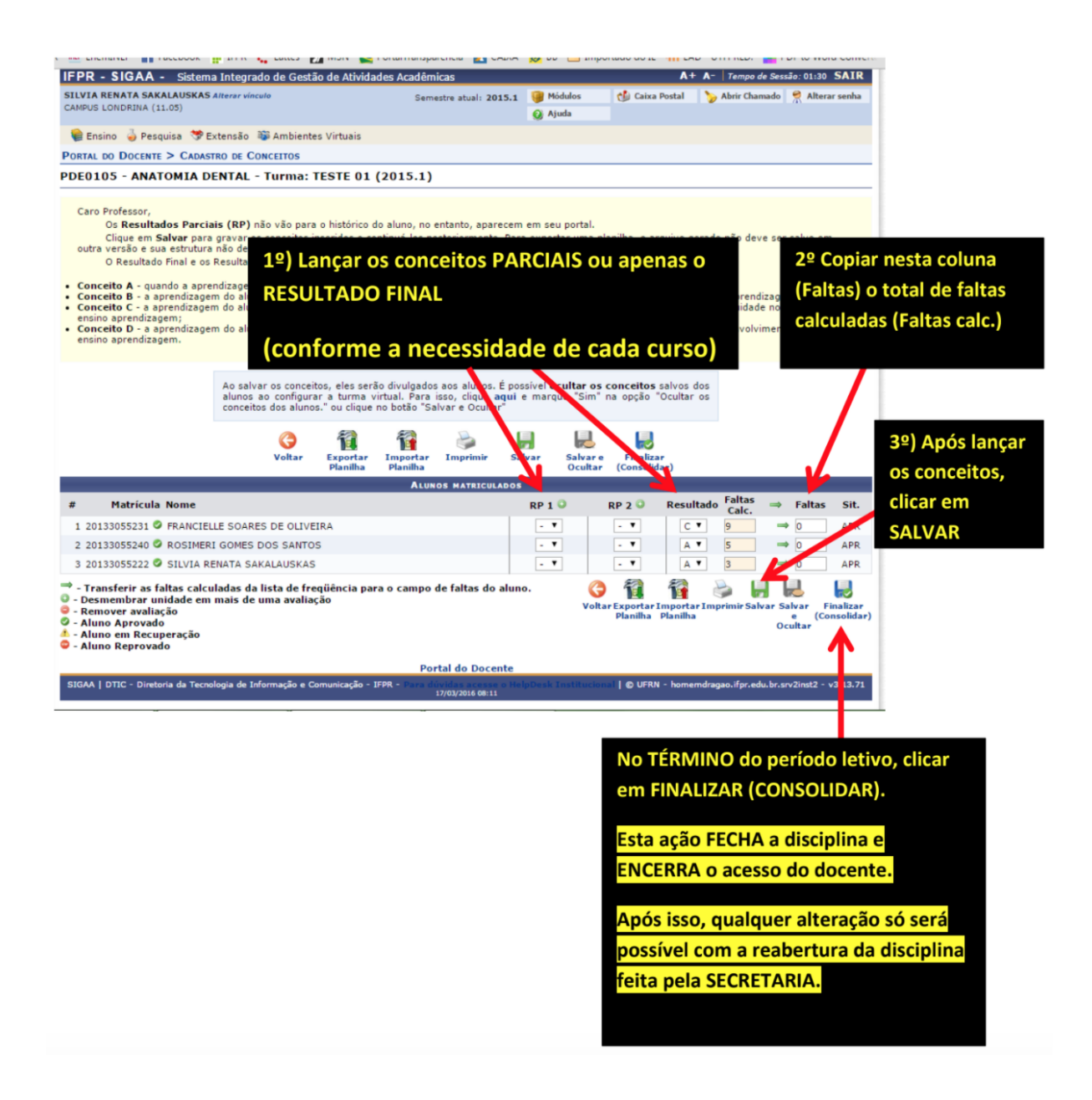

### **8. Da movimentação dos estudantes**

Toda movimentação se dará de acordo com as Resoluções IFPR nº 54 e 55 de 21 de dezembro de 2011, respeitando prazos, fluxos e procedimentos previstos na Portaria interna nº 426/2019 e no Calendário Acadêmico 2021.

### **9. Do Plano de Trabalho Docente**

Os Planos de Trabalho Docente 2021-1 devem ser cadastrados no Sistema Planif. Na aba de registro do PTD a grade horária é gerada dinamicamente de acordo com as atividades cadastradas pelo docente, a saber

- (1) A carga horária de aulas será calculada automaticamente pelo sistema de acordo com os planos de ensino registrados no Sagres (Ensino Superior) e no próprio Planif (Ensino Médio);
- (2) A carga horária de pesquisa e extensão é sincronizada com o sistema SisCOPE. O Planif busca informações dos projetos (nome, número do COPE, tipo, carga horária) registrados no SisCOPE para cadastro no PTD;
- **(3) Os docentes deverão fazer o registro do PTD 2021-1 no Planif, preferencialmente após o dia 21/07 e impreterivelmente até 05/08/2021;**
- (4) Após finalizar o PTD, o docente deve enviá-lo para aprovação pelo próprio sistema. Caso o PTD possua alguma correção a ser feita, a Direção irá retornar o PTD para o docente. Caso o PTD seja aprovado, ele será publicado na página inicial do Planif. Em ambos casos o docente receberá um e-mail informando a situação do PTD.
- (5) Os PTDs devem ser aprovados pela Direção de Ensino antes de serem publicados na página inicial do Planif;
- (6) Tanto para envio do PTD pelo docente, quanto a posterior devolução pela Direção de Ensino do Campus, o sistema disponibilizará um campo para registros de considerações sobre o documento em apreciação;
- (7) Após a publicação do PTD, caso o docente necessite alterar alguma informação, um novo PTD deverá ser criado. Assim o sistema manterá um histórico de PTDs.
- (8) A geração de avisos/alertas durante o registro do PTD estarão em acordo com as [Resolução](https://reitoria.ifpr.edu.br/resolucao-022009/) 02/2009 e [Portaria](http://reitoria.ifpr.edu.br/wp-content/uploads/2010/10/Portaria-592-Portaria-de-Perman%C3%AAncia-com-Anexo.pdf) 592.

Para maiores informações sobre a utilização do Planif para registro dos Planos de Trabalho Docente, disponibilizamos o tutorial [TUTORIAL](https://www.youtube.com/watch?v=-EEiv60SGaI) PLANIF. Para tornar o acesso prático, destaca-se a seguir os momentos do tutorial que orientam especificamente sobre o registro do PTD.

- [13:50](https://www.youtube.com/watch?v=-EEiv60SGaI&t=830s) PLANO DE TRABALHO
- [14:36](https://www.youtube.com/watch?v=-EEiv60SGaI&t=876s) Maximizar a tela de PTD
- [15:05](https://www.youtube.com/watch?v=-EEiv60SGaI&t=905s) Grade Semanal
- [16:35](https://www.youtube.com/watch?v=-EEiv60SGaI&t=995s) Avisos e Alertas
- [18:25](https://www.youtube.com/watch?v=-EEiv60SGaI&t=1105s) Registro das Aulas
- [21:53](https://www.youtube.com/watch?v=-EEiv60SGaI&t=1313s) Registro de aulas em dias diferentes
- [23:35](https://www.youtube.com/watch?v=-EEiv60SGaI&t=1415s) Registro de atividades de Manutenção de ensino
- [24:55](https://www.youtube.com/watch?v=-EEiv60SGaI&t=1495s) Registro de atividades de Apoio ao Ensino
- [26:30](https://www.youtube.com/watch?v=-EEiv60SGaI&t=1590s) Registro de Atividade Administrativa
- [27:26](https://www.youtube.com/watch?v=-EEiv60SGaI&t=1646s) Registro de atividades de Pesquisa e Extensão
- [28:36](https://www.youtube.com/watch?v=-EEiv60SGaI&t=1716s) Problemas nas informações do SisCOPE
- [29:20](https://www.youtube.com/watch?v=-EEiv60SGaI&t=1760s) Adicionar atividade de pesquisa
- [31:31](https://www.youtube.com/watch?v=-EEiv60SGaI&t=1891s) Sobreposição de horários das atividades
- [33:23](https://www.youtube.com/watch?v=-EEiv60SGaI&t=2003s) Pendências no PTD
- [34:00](https://www.youtube.com/watch?v=-EEiv60SGaI&t=2040s) Envio do PTD para Aprovação da Direção
- [35:10](https://www.youtube.com/watch?v=-EEiv60SGaI&t=2110s) Justificativa/Observações para aprovação do PTD
- [35:57](https://www.youtube.com/watch?v=-EEiv60SGaI&t=2157s) Meu PTD foi enviado e agora?
- [36:42](https://www.youtube.com/watch?v=-EEiv60SGaI&t=2202s) Retorno do PTD para correções
- [37:09](https://www.youtube.com/watch?v=-EEiv60SGaI&t=2229s) Histórico de mensagens
- [38:57](https://www.youtube.com/watch?v=-EEiv60SGaI&t=2337s) Edição e Bloqueio do PTD
- [40:05](https://www.youtube.com/watch?v=-EEiv60SGaI&t=2405s) Aprovação do PTD
- [40:32](https://www.youtube.com/watch?v=-EEiv60SGaI&t=2432s) Visualizar PTD aprovado e publicado na página inicial do PLANIF
- [41:19](https://www.youtube.com/watch?v=-EEiv60SGaI&t=2479s) Registro de Alterações no PTD deve-se criar um novo PTD
- [42:40](https://www.youtube.com/watch?v=-EEiv60SGaI&t=2560s) Fluxo do novo PTD
- [42:57](https://www.youtube.com/watch?v=-EEiv60SGaI&t=2577s) Horários de atendimento
- [44:23](https://www.youtube.com/watch?v=-EEiv60SGaI&t=2663s) Visualização do horário de atendimento

# **ANEXO I - ORIENTAÇÕES GERAIS PARA PREENCHIMENTO DOS PLANOS DE ENSINO NO PLANIF (Ensino Médio)/SAGRES (Ensino Superior)**

# **1. O plano de ensino**

- É a programação das atividades pedagógicas que serão desenvolvidas ao longo do período de aplicação do componente curricular
- Instrumento que viabilizará o desenvolvimento da proposta pedagógica do curso, em consonância com os princípios norteadores das políticas educacionais institucionais e com a legislação da Educação Nacional
- Organiza o processo de ensino e aprendizagem, orientando as ações educacionais, o que se pretende fazer, como fazer, quando fazer, com o quê fazer e com quem fazer (seguindo as orientações do Projeto Pedagógico do Curso);
- Registro escrito, sistematizado e justificado das decisões tomadas pelo docente e das ações pedagógicas pretendidas;

Auxilia na organização e otimização do tempo, dos meios e materiais necessários ao desenvolvimento dos objetivos do trabalho, com os conteúdos elencados na disciplina ou componente curricular;

Pressupõe a reflexão sobre a prática educativa, uma vez que se pensa sobre as ações, os recursos e meios, a sequência e os elementos necessários para o processo de ensino e aprendizagem;

- Sua elaboração requer conhecimento prévio do Projeto Pedagógico do Curso, do Projeto Político-Pedagógico do Campus e da Organização Didático-Pedagógica Institucional
- Permite uma avaliação do processo de ensino e aprendizagem;
- Não é um documento definitivo, pode ser repensado e replanejado, conforme as demandas e necessidades que surgirem, ao longo do desenvolvimento do componente curricular;

# **2. Dimensão legal**

De acordo com a Lei nº 9.394, de 20 de dezembro de 1996, que estabelece as Diretrizes e Bases da Educação Nacional, em seu Artigo 13º, o plano de ensino deve ser elaborado pelo docente:

Art. 13. Os docentes incumbir-se-ão de:

I - participar da elaboração da proposta pedagógica do estabelecimento de ensino;

**II - elaborar e cumprir plano de trabalho, segundo a proposta pedagógica do estabelecimento de ensino**;

III - zelar pela aprendizagem dos alunos;

IV - estabelecer estratégias de recuperação para os alunos de menor rendimento;

V - ministrar os dias letivos e horas-aula estabelecidos, além de participar integralmente dos períodos dedicados ao planejamento, à avaliação e ao desenvolvimento profissional. [Grifo Nosso]

A Resolução nº 55, de 21 de dezembro de 2011, que dispõe sobre a Organização Didático-Pedagógica da Educação Superior no âmbito do Instituto Federal do Paraná – IFPR, em seu Artigo 26 estabelece que:

> Art. 26. Periodicamente, em época prevista no calendário acadêmico, devem ser atualizados os Planos de Ensino, para acompanharem o desenvolvimento científico e tecnológico.

> Parágrafo único. A elaboração e a revisão dos Planos de Ensino devem ser feitas periodicamente pelos professores, sob orientação do Colegiado do Curso, com a supervisão da Direção de Ensino, Pesquisa e Extensão do Câmpus, e devem conter:

> I – nome do curso, período letivo, componente curricular e carga horária; II – período de execução, nome do(s) docente(s) e titulação completa de

nível superior;

III – objetivos gerais e específicos;

IV – conteúdo programático e plano de trabalho para o ano letivo;

V – metodologia(s) de ensino a ser(em) utilizada(s);

VI – procedimentos de avaliação: instrumentos, critérios e procedimentos de recuperação de estudos;

VII – referências (básicas e complementares).

O mesmo é estabelecido no Artigo 15 da Resolução nº 54, de 21 de dezembro de 2011, que dispõe sobre a Organização Didático-Pedagógica da Educação Profissional Técnica de Nível Médio e Formação Inicial e Continuada de Trabalhadores no âmbito do Instituto Federal do Paraná – IFPR.

# **3. Modelo para Produção do Plano de Ensino**

# **EMENTA**

Listar todos os conteúdos/temas a serem estudados - Orientar-se pelo ementário do componente curricular do Projeto Pedagógico do Curso. Não é necessário descrever neste item como os conteúdos serão trabalhados.

*A ementa deve ser idêntica a do Projeto Pedagógico do Curso (PPC) aprovado pela Pró-Reitoria de Ensino e vigente para aquela turma (muitas vezes, os cursos possuem 2 PPCs em execução - 1 em implementação e outro em extinção; em caso de dúvidas verifique com o coordenador, qual é o vigente para a turma em que ministra aquela aula).*

# **OBJETIVOS**

Os objetivos devem relacionar-se ao componente curricular, aos conteúdos a serem abordados. Podem ser considerados os resultados esperados ou metas definidas, indicando as ações que o(a) estudante deverá realizar, como consequência das atividades propostas no componente curricular. Podem-se citar os conhecimentos que se espera serem apreendidos pelos estudantes.

Este item possui relação direta com a metodologia e com os procedimentos de avaliação, que devem demonstrar se os objetivos foram cumpridos de maneira suficiente.

OBJETIVOS pressupõem AÇÕES, por isso devem ser expostos por verbos no infinitivo, ao contrário da EMENTA.

**Objetivo geral**: Deve descrever, de forma clara e objetiva, o que deseja ser alcançado pelos estudantes (ponto central) com o estudo do componente curricular, visando a formação profissional pretendida.

**Objetivos específicos**: Devem descrever, de forma clara e objetiva, o que se espera que os estudantes conheçam, compreendam, analisem, avaliem e reflitam ao longo do componente curricular e dos estudos dos conteúdos.

Os estudantes deverão entender, com clareza, quais conhecimentos e conceitos serão necessários para a aprovação no componente curricular.

### **METODOLOGIA**

Explicar de que maneira ocorrerá o estudo dos conteúdos listados no item anterior.

Quais recursos e materiais serão adotados e por quais meios serão disponibilizados aos estudantes? *(Exemplo: textos, livros, artigos, vídeos, filmes etc., que serão disponibilizados por meio …. Ex: e-mail/ Ambiente Virtual de Aprendizagem (AVA) Moodle etc.)*

Quais estratégias metodológicas serão utilizadas? *(Exemplo: seminário, aula expositiva, resolução de exercícios, aula prática em laboratório, atividades em grupo, palestras, estudo de caso, painel, dramatização, oficina, estudo dirigido, mapa conceitual, portfólio, resumos, aula orientada, resenha, fórum de discussão e debates etc.)*

O que se pretende possibilitar aos estudantes por meio desses recursos e estratégias? *(Exemplo: troca de ideias, discussão, pesquisa, problematização, análise etc.)*

Cuidar das possibilidades e especificidades do AVA: diante dos limites e/ou novas modalidades, que tipo de recursos metodológicos podem ser mais adequados?

Neste item você deve prever como procederá, caso algum estudante apresente alguma necessidade educacional específica (NEE).

**Sugestão de texto a ser inserido no PLANIF (Ensino Médio)/SAGRES (Ensino Superior):**

Com base nos conteúdos listados, a metodologia de trabalho nas aulas deste componente curricular contemplarão os seguintes recursos….. *(listar os recursos e materiais a serem utilizados)*

As estratégias metodológicas para o trabalho com os conteúdos e recursos elencados serão: *(listar as estratégias metodológicas/pedagógicas a serem utilizadas)*

Tais recursos e estratégias visam que os estudantes possam: *(listar o que se pretende propiciar aos estudantes por meio dos recursos e estratégias)*

Os casos de estudantes com necessidades educacionais específicas, que precisarem de adaptações aos meios e conteúdos ofertados, serão discutidos junto à Seção Pedagógica e de Assuntos Estudantis e ao Núcleo de Apoio às Pessoas com Necessidades Educacionais Específicas do Campus (NAPNE) para, conjuntamente, definirmos a melhor estratégia de ensino.

# **AVALIAÇÃO**

Verificar e orientar-se pela Resolução nº 50, que estabelece as normas de avaliação no IFPR [\(https://reitoria.ifpr.edu.br/resolucao-no-50-de-14-de-julho-de-2017/\)](https://reitoria.ifpr.edu.br/resolucao-no-50-de-14-de-julho-de-2017/).

Descrever os critérios necessários para que os estudantes atinjam os conceitos (A,B,C,D).

Que instrumentos utilizará para avaliar?

Quais serão os períodos para as avaliações?

Como ocorrerá a recuperação de conteúdos para os estudantes que necessitem?

IMPORTANTE: os critérios avaliativos devem ser claros, organizados e adaptados às novas situações de aprendizagem.

## **Sugestão de texto a ser inserido no PLANIF (Ensino Médio)/SAGRES (Ensino Superior):**

De acordo com a Resolução nº 50, de 14 de julho de 2017, Estabelece as normas de avaliação dos processos de ensino-aprendizagem no âmbito do IFPR, o processo de avaliação deste componente curricular será:

Diagnóstico, considerando o conhecimento prévio e o construído durante o processo de ensino-aprendizagem, considerando os resultados apresentados pelos estudantes nas diferentes etapas do processo educativo;

Formativo, ocorrendo durante todo o processo de ensino-aprendizagem, sendo contínuo, interativo e centrado no processo por meio do qual o estudante (re)constrói seus conhecimentos;

Somativo, possibilitando a avaliação dos objetivos pretendidos e apresentando os resultados de aprendizagem em diferentes períodos.

Os resultados obtidos no processo de avaliação serão expressos por conceitos, sendo:

Conceito  $A -$  quando a aprendizagem do estudante for PLENA e atingir os objetivos. conforme critérios propostos no plano de ensino;

Conceito B – quando a aprendizagem do estudante for PARCIALMENTE PLENA e atingir os objetivos, conforme critérios propostos no plano de ensino;

Conceito C – quando a aprendizagem do estudante for SUFICIENTE e atingir os objetivos, conforme critérios propostos no plano de ensino;

Conceito D – quando a aprendizagem do estudante for INSUFICIENTE e não atingir os objetivos, conforme critérios propostos no plano de ensino;

A aprovação dos estudantes ocorrerá considerando a obtenção de conceito A, B ou C na disciplina/ unidade curricular/ componente curricular/ área e frequência igual ou superior a 75% (setenta e cinco por cento) da carga horária total na disciplina/ unidade curricular/ componente curricular.

Os instrumentos avaliativos a serem utilizados no processo avaliativo deste componente curricular são: *(listar os instrumentos avaliativos a serem utilizados)*

*Exemplos de instrumentos avaliativos (Resolução nº 50, de 14 de julho de 2017):*

*I – seminários;*

*II – trabalhos individuais e/ou em grupos;*

*III – testes escritos e/ou orais/sinalizados;*

*IV – demonstrações de técnicas em laboratório;*

*V – dramatizações;*

*VI – apresentações de trabalhos finais de iniciação científica;*

*VII – artigos científicos ou ensaios;*

*VIII – Trabalho de Conclusão de Curso – TCC;*

*IX – relatórios de estágio;*

*X – portfólios;*

*XI – resenhas;*

*XII – autoavaliações;*

*XIII – participações em projetos;*

*XIV – participação em atividades culturais e esportivas;*

*XV – visitas técnicas;*

*XVI – atividades em Ambiente Virtual de Aprendizagem (AVA);*

*XVII – participação em atividades de mobilidade nacional e internacional;*

*XVIII – outras atividades de ensino, pesquisa, extensão e inovação pertinentes aos cursos.*

Critérios de avaliação:

Espera-se que os estudantes: (*listar os critérios a serem atingidos pelos estudantes para o componente curricular)*

*Exemplos de verbos a serem utilizados:*

*Reconheçam, compreendam, diferenciem, analisem, citem, produzam, relatem, associem, interpretem, descrevam, empreguem adequadamente, representem....*

A recuperação paralela ocorrerá em conformidade com a Lei nº 9.394, de 20 de dezembro de 1996, que estabelece as diretrizes e bases da educação nacional e define que as instituições de ensino deverão prover meios para a recuperação dos alunos de menor rendimento (Art.12, V), incumbindo aos docentes a responsabilidade de estabelecer estratégias de recuperação aos estudantes (Art. 13, IV), de preferência paralelos ao período letivo (Art. 24, IV-e).

Seguindo a orientação dada pela Resolução nº 50 de 14/07/2017, a recuperação de estudos é obrigatória e se dá em duas formas, a saber, como recuperação contínua que constitui um conjunto de ações desenvolvidas no decorrer das aulas para a retomada de conteúdos que ainda não foram apropriados e/ou construídos pelos estudantes e recuperação paralela que busca a superação de dificuldades encontradas pelo estudante,

envolve a recuperação de conteúdo e possível alteração de conceito. Seguindo as orientações do documento supracitado, "serão ofertados estudos de recuperação paralela a todos os estudantes, principalmente aos que apresentarem baixo rendimento, tão logo sejam identificadas as dificuldades no processo ensino aprendizagem."

As atividades de recuperação paralela serão: *(listar as atividades a serem disponibilizadas aos estudantes e de que forma/meios estas serão disponibilizadas)*

No caso do desenvolvimento de atividades avaliativas de forma remota, os instrumentos avaliativos serão disponibilizados aos estudantes por meio …………… (Exemplo: Plataforma Moodle, E-mail etc.).

# **CONTEÚDO PROGRAMÁTICO**

Listar os conteúdos a serem trabalhados dentro do componente curricular, gerados a partir da ementa, podendo serem distribuídos em unidades.

# **REFERÊNCIAS**

Deve ser utilizada a mesma que consta no PPC para o componente curricular.

Para casos em que o docente indique outras leituras, que não aquelas contempladas no PPC, orienta-se que sejam sugeridos sites e bibliografias disponíveis na internet, pois os estudantes não poderão ter acesso à Biblioteca do Campus Palmas durante a pandemia.

Indicar, preferencialmente, textos teóricos de obras disponíveis na biblioteca virtual contratada pelo IFPR, conforme orienta a RESOLUÇÃO Nº 10, DE 11 DE MAIO DE 2020.

Devem constar neste item, também documentos, livros e outras consultas utilizadas para elaboração deste plano de ensino.